## **Natural for DB2**

Natural for DB2 is a Natural interface required to access data in a DB2 database. Natural for DB2 is supported under Com-plete, CICS, IMS TM, batch mode, and TSO. In the remainder of this documentation, Natural for DB2 is also referred to as NDB.

In general, there is no difference between using Natural with DB2 and using it with Adabas, VSAM or DL/I. Natural for DB2 allows Natural programs to access DB2 data, using the same Natural DML statements that are available for Adabas, VSAM, and DL/I. Therefore, programs written for DB2 tables can also be used to access Adabas, VSAM, or DL/I databases. In addition, Natural SQL statements are available.

All operations requiring interaction with DB2 are performed by Natural for DB2.

This documentation covers:

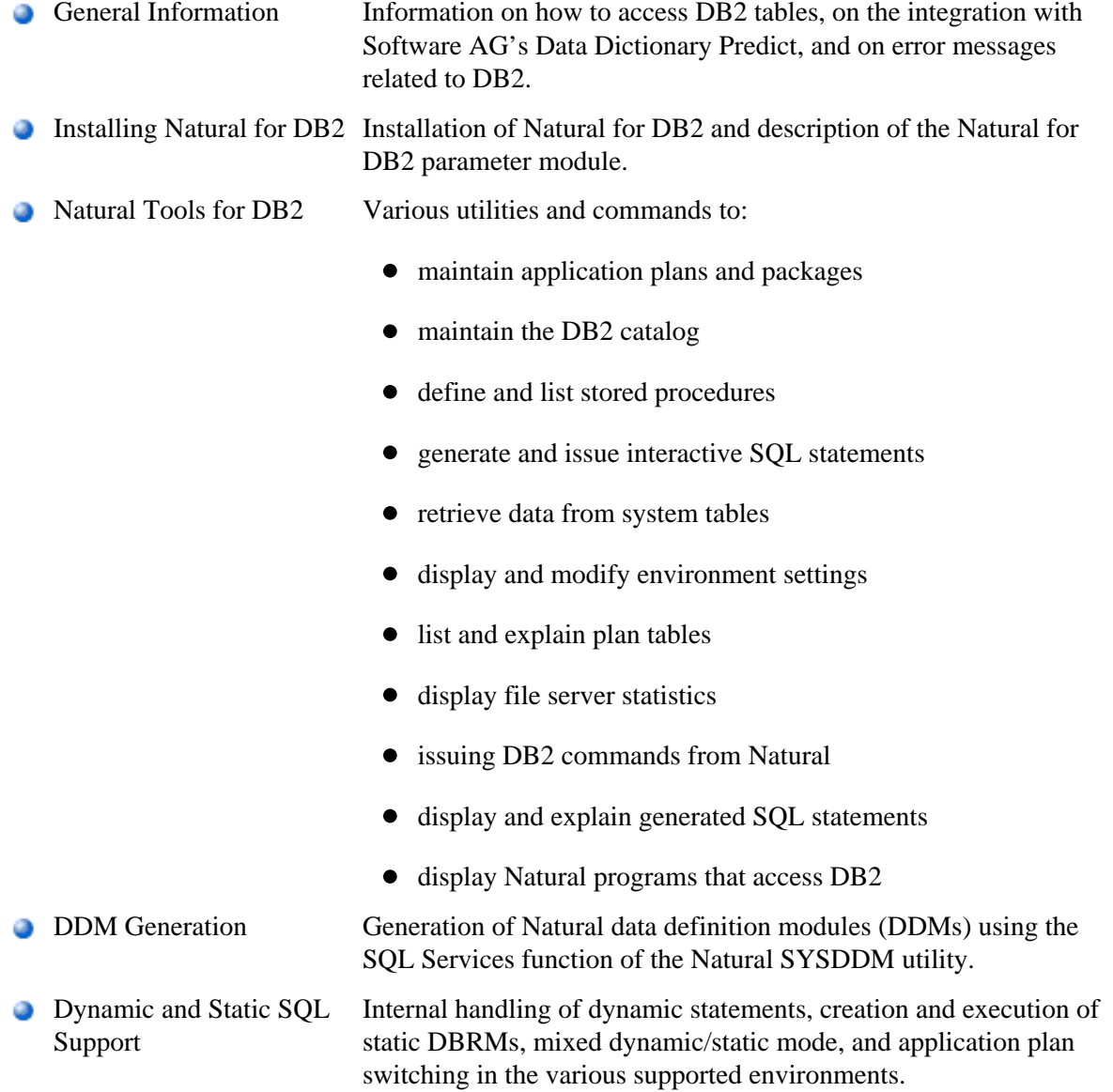

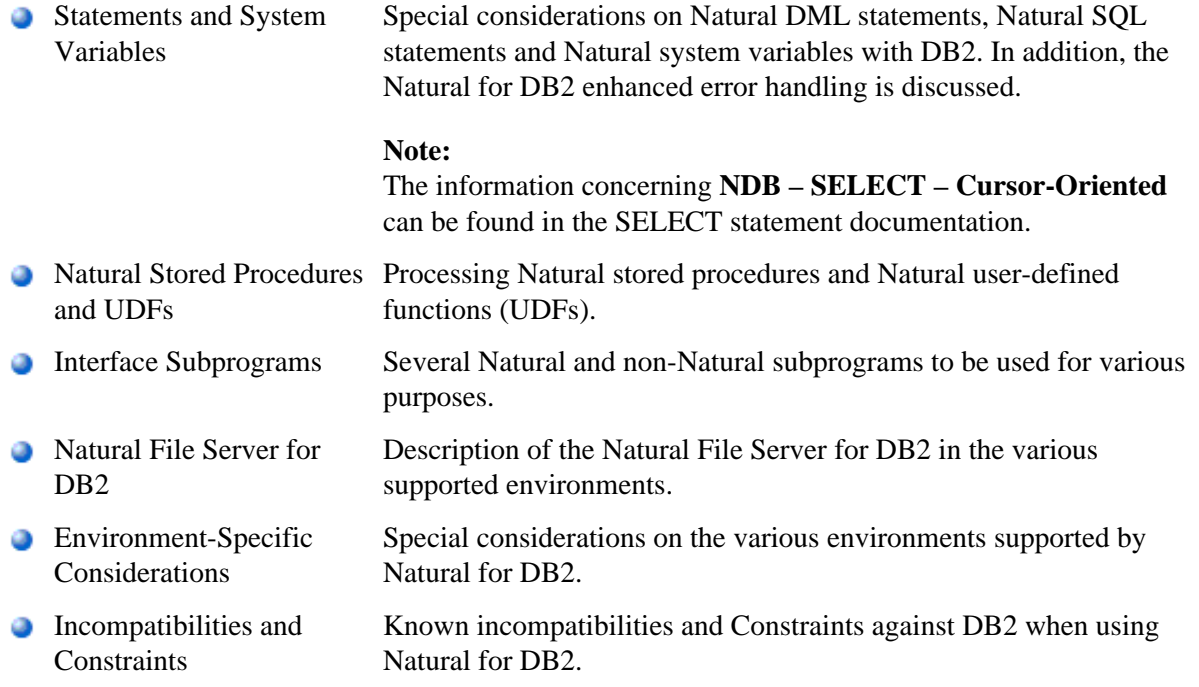

## **Explanation of Terms Used in this Documentation**

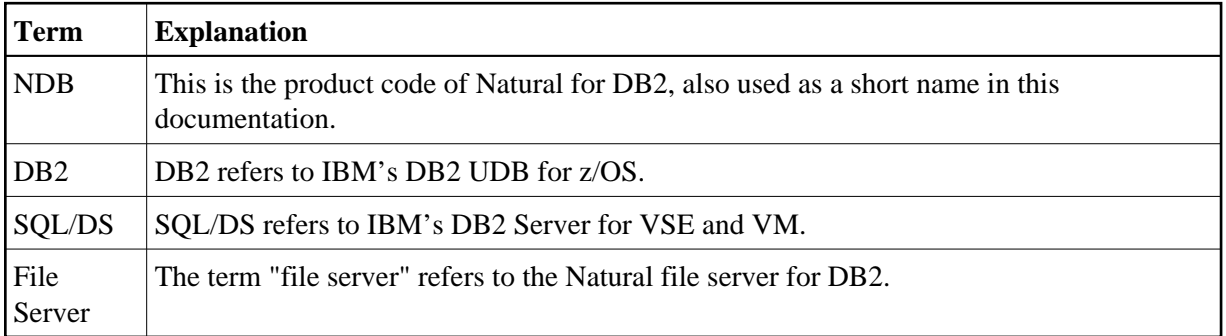

## **Related Documentation**

See also Accessing Data in a Database for various aspects of accessing data in a database with Natural. For information on logging SQL statements contained in a Natural program, refer to DBLOG Utility in the Natural *Utilities* documentation.